## **Comparing Animal Use Protocol (AUP) versions**

This quick guide describes basic navigation for users wanting to compare AUP application versions submitted on the Research Administration Information System (RAIS**)**. Additional resources are available on the [RAIS login](https://www.uvic.ca/research-services/info-for/rais-login-and-support/index.php)  [and support page.](https://www.uvic.ca/research-services/info-for/rais-login-and-support/index.php)

VPN Requirements:

*If you are accessing RAIS off-campus, ensure that your device is connected to Virtual Private Network [\(VPN\)](https://www.uvic.ca/systems/services/internettelephone/remoteaccess/). Otherwise, you will be taken to a white screen with an error message.*

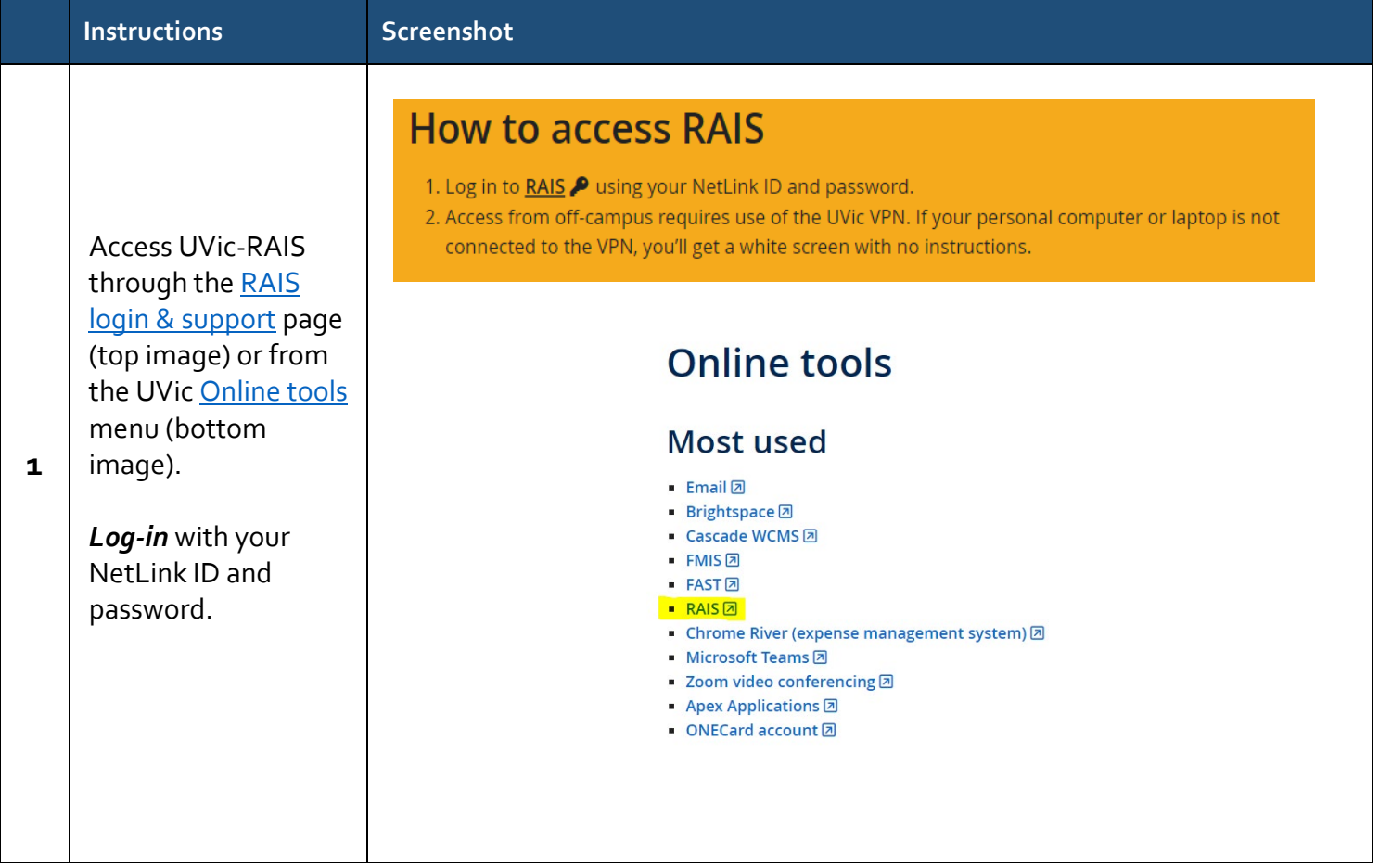

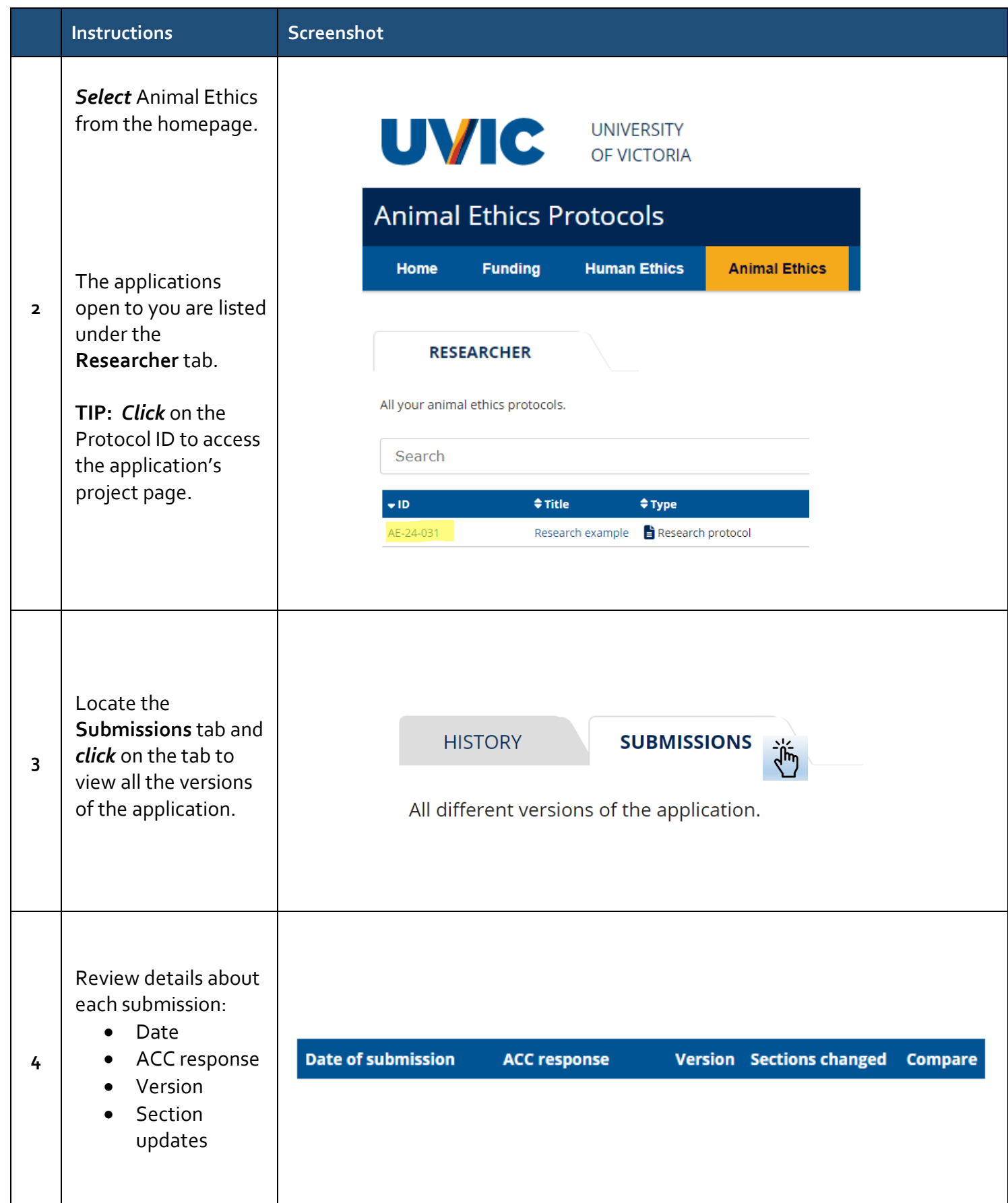

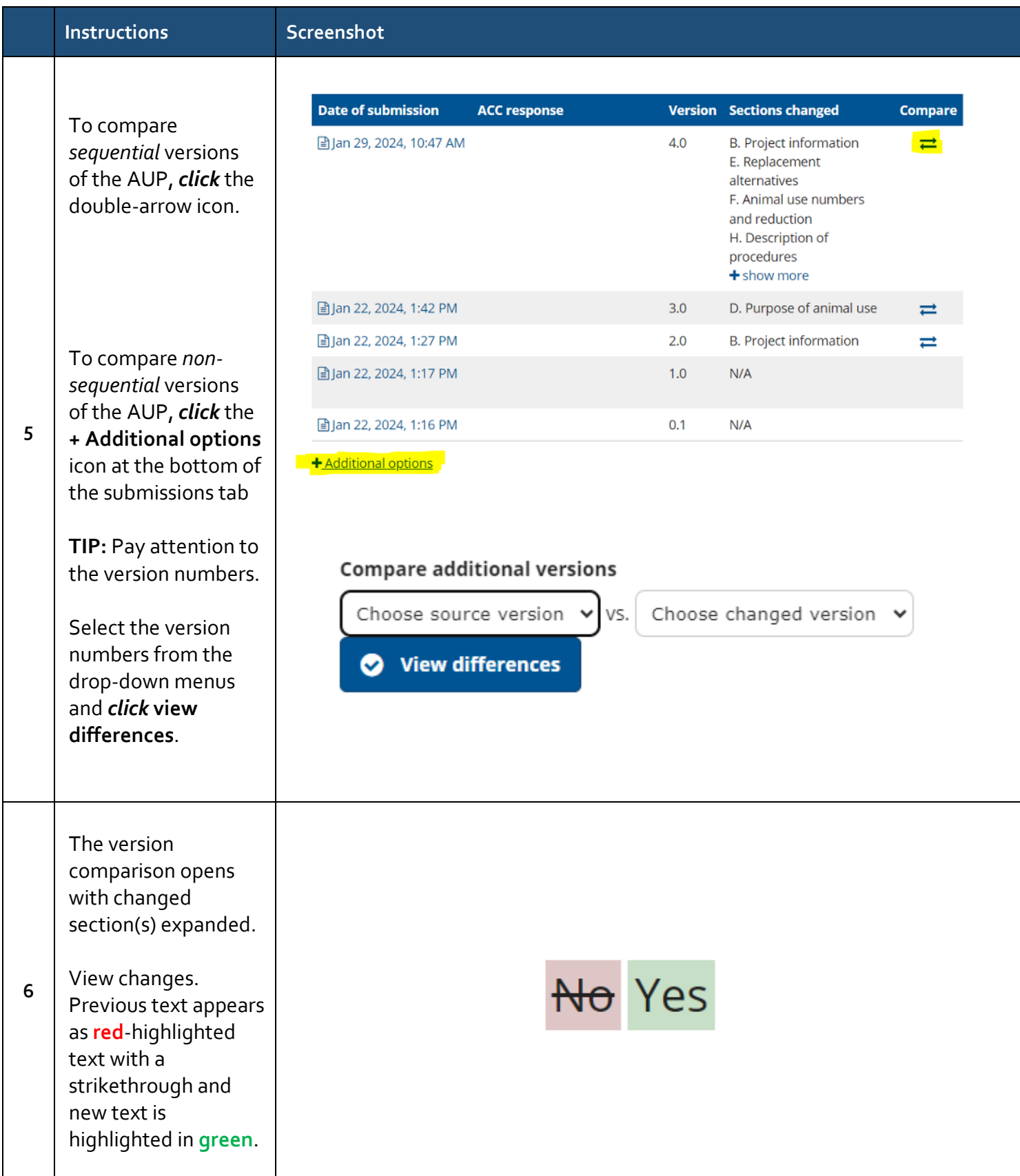

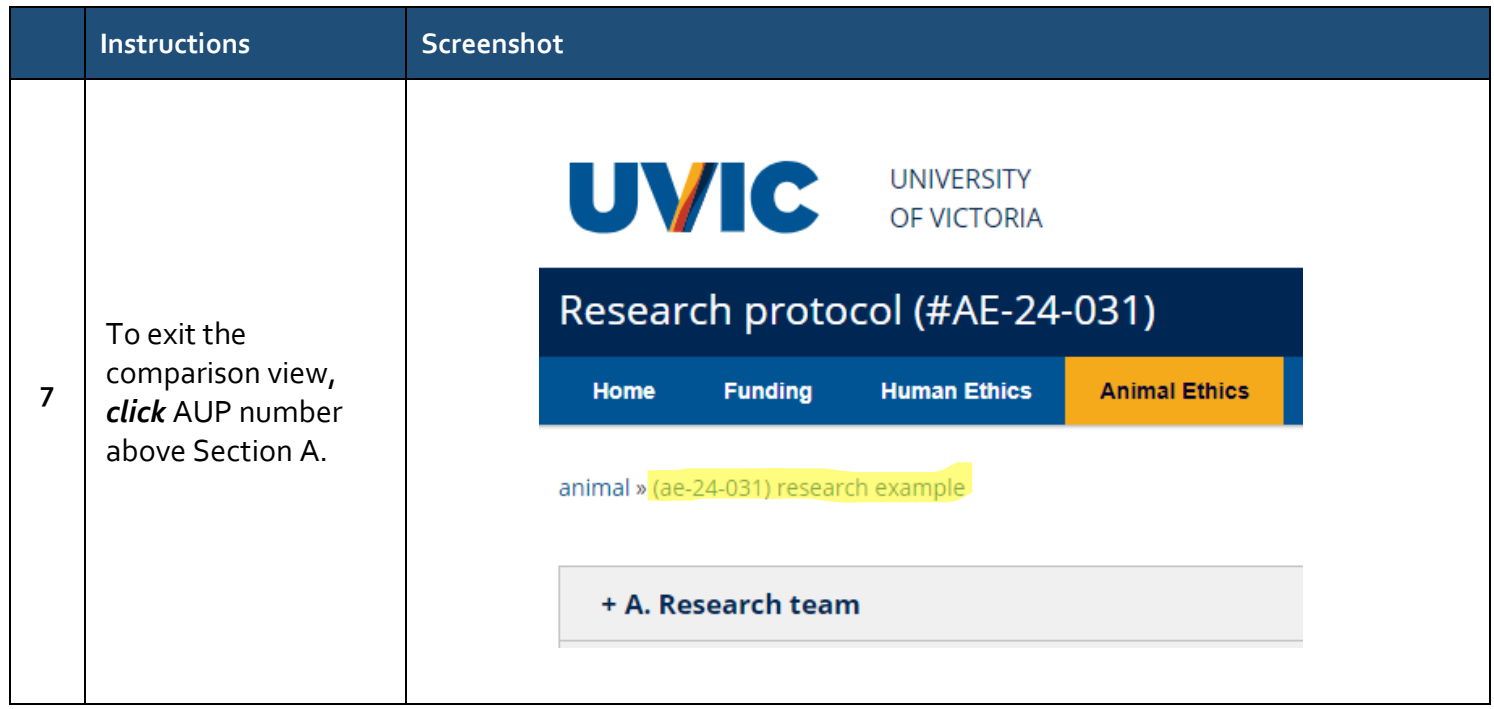